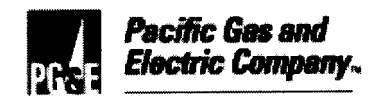

## **LETTER AGREEMENT NO. 05-40-PGE**

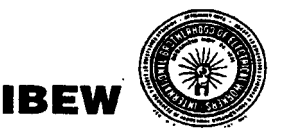

PACIFIC GAS AND ELECTRIC COMPANY INDUSTRIAL RELATIONS DEPARTMENT 2850 SHADELANDS DRIVE, SUITE 100 WALNUT CREEK, CALIFORNIA 94598 (925) 974-4104

DIRECTOR AND CHIEF NEGOTIATOR

INTERNATIONAL BROTHERHOOD OF ELECTRICAL WORKERS, AFL-CIO LOCAL UNION 1245, I.B.E.W. P.O. BOX 2547 VACAVILLE, CALIFORNIA 95696 (707) 452-2700 PERRY ZIMMERMAN, BUSINESS MANAGER

August 22, 2005

Mr. Perry Zimmerman, Business Manager Local Union No. 1245 International Brotherhood of Electrical Workers, AFL-CIO P. O. Box 2547 Vacaville, CA 95696

Dear Mr. Zimmerman:

STEPHEN A. RAYBURN,

The Company and Union completed a joint review and revision process for the Service Representative Training Program for implementation in Letter Agreement 03-03. That review resulted in revisions that provide a basic training program aligned to the work performed by Service Representatives. During the update process the parties discussed the changing nature of the business and supporting technology, and the impact it has on the training program. In an effort to facilitate timely updates to the program, the parties agreed to maintain a subcommittee in support of that requirement.

The subcommittee subsequently met on several occasions and reviewed a number of necessary revisions to the Service Representative Training Program outlined in LA03-03. The proposed revisions include modifications to training content and related questions on the exam. The number of test questions, total number of points and passing score remain unchanged.

The revisions on the Service Representative Training Program and the exam have been reviewed and agreed to by Assistant Business Manager Dorothy Fortier and her committee members.

If you are in accord with the foregoing and agree thereto, please so indicate in the space provided and return one executed copy of this letter to the Company.

Very truly yours,

PACIFIC GAS & ELECTRIC COMPANY Bv: Stephen A. Řayburn Director and Chief Negotiator

The Union is in accord with the foregoing and agrees thereto as of the date hereof.

LOCAL UNION NO. 1245, INTERNATIONAL BROTHERHOOD OF ELECTRICAL WORKERS, AFL-CIO

 $S$ ept  $/2$  $, 2005$ 

monlima  $Bv$ : Perry*. Z*immerman Business Manager

## **Course Curriculum By Module**

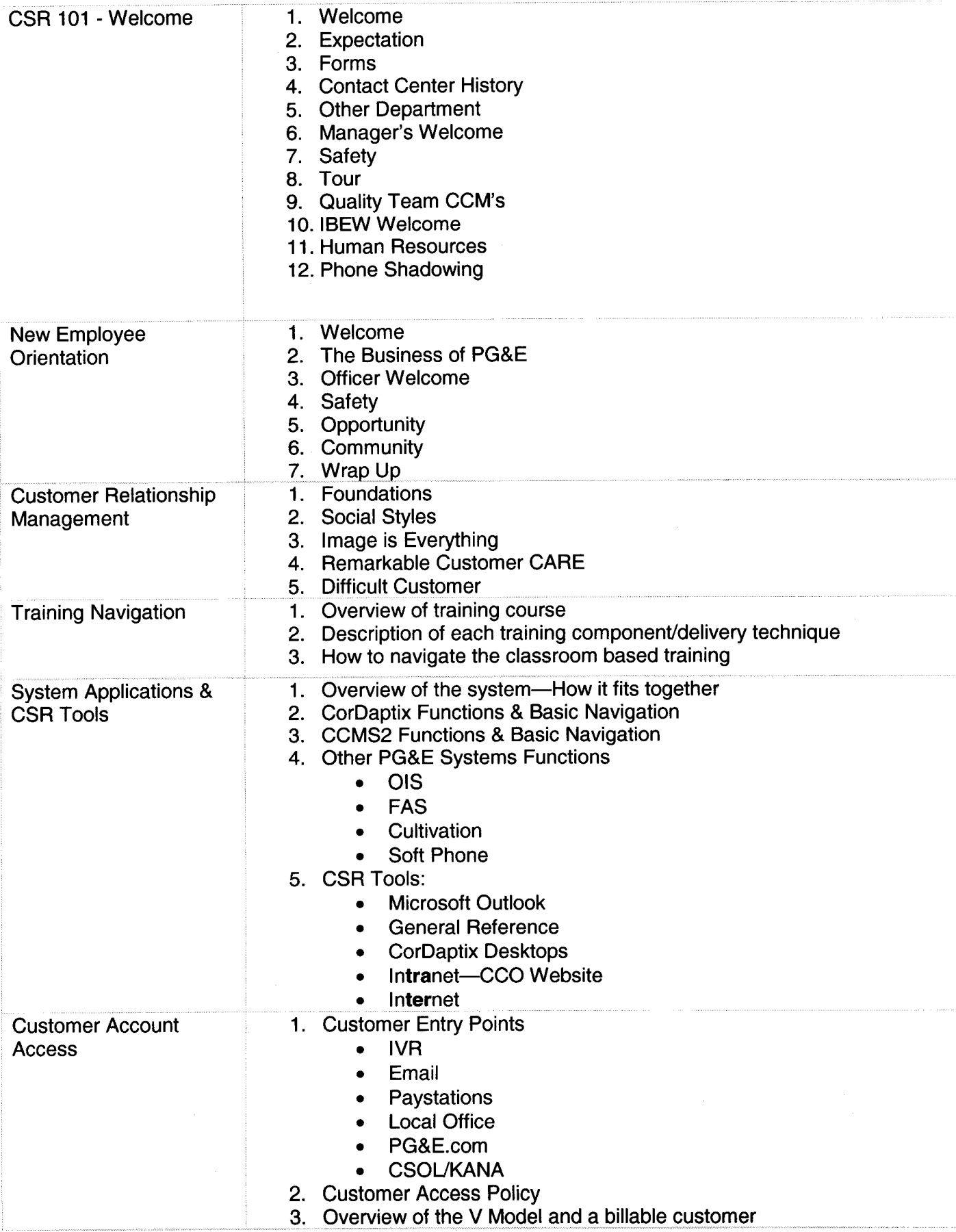

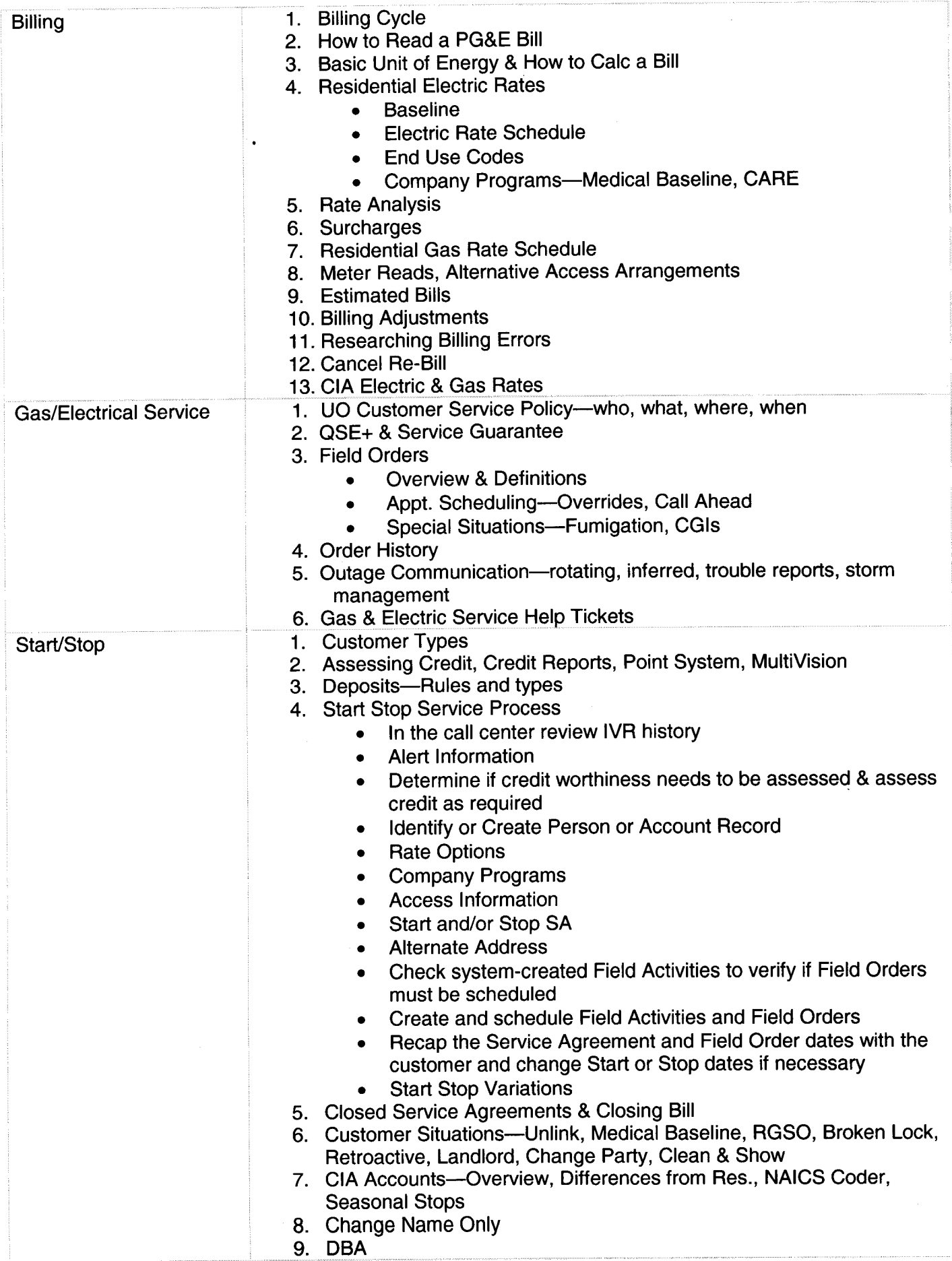

 $\label{eq:2.1} \frac{1}{\sqrt{2}}\left(\frac{1}{\sqrt{2}}\right)^{2} \left(\frac{1}{\sqrt{2}}\right)^{2} \left(\frac{1}{\sqrt{2}}\right)^{2} \left(\frac{1}{\sqrt{2}}\right)^{2} \left(\frac{1}{\sqrt{2}}\right)^{2} \left(\frac{1}{\sqrt{2}}\right)^{2} \left(\frac{1}{\sqrt{2}}\right)^{2} \left(\frac{1}{\sqrt{2}}\right)^{2} \left(\frac{1}{\sqrt{2}}\right)^{2} \left(\frac{1}{\sqrt{2}}\right)^{2} \left(\frac{1}{\sqrt{2}}\right)^{2} \left(\$ 

 $\mathcal{A}^{\mathcal{A}}$  and  $\mathcal{A}^{\mathcal{A}}$  are  $\mathcal{A}^{\mathcal{A}}$  . The constraints of the contract of  $\mathcal{A}^{\mathcal{A}}$ 

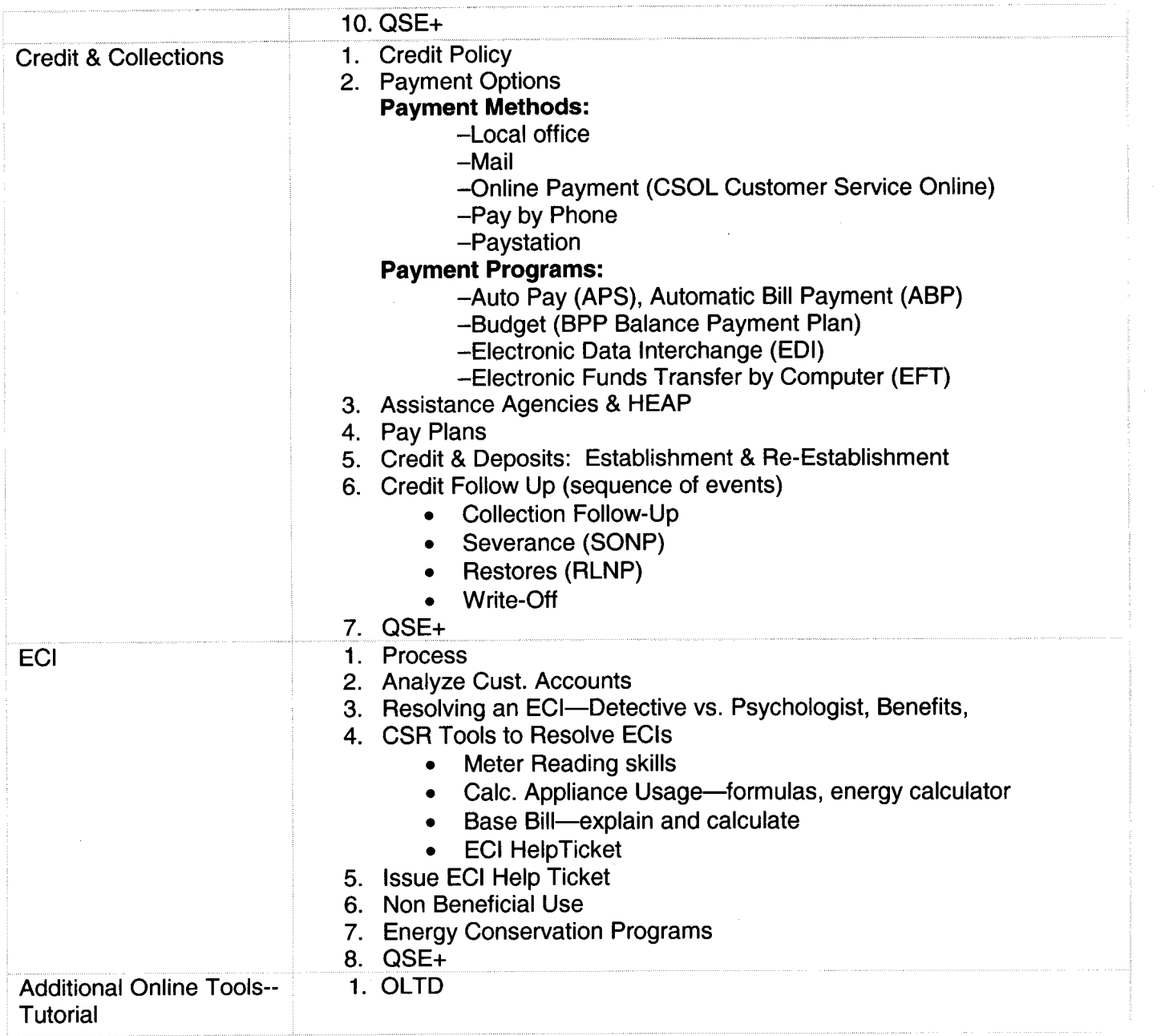

 $\label{eq:2.1} \mathcal{L}(\mathcal{L}^{\mathcal{L}}_{\mathcal{L}}(\mathcal{L}^{\mathcal{L}}_{\mathcal{L}})) = \mathcal{L}(\mathcal{L}^{\mathcal{L}}_{\mathcal{L}}(\mathcal{L}^{\mathcal{L}}_{\mathcal{L}})) = \mathcal{L}(\mathcal{L}^{\mathcal{L}}_{\mathcal{L}}(\mathcal{L}^{\mathcal{L}}_{\mathcal{L}}))$ 

## **CCO SPECIFIC MODULE**

en en

**Call Center Specific** 

- 1. Mentoring
- 2. Telephony Integration
- 3. CSR/SSR Interaction Agreemen

**Note:** Some topics covered throughout the modules include CRM, Safety, *QSE+, Alerts,* **&** *Help Tickets* **as** *applicable*